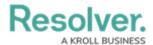

## **Data Visualizations Overview**

Last Modified on 02/12/2019 4:26 pm EST

The **Data Visualizations** feature allows you display or export object data through a **report**, **data grid**, or **export report**. All data visualizations require a focus eligible data definition and one more or more data series (for reports and data grids).

Once a data visualization has been added to an application, end users can perform a variety of actions, including starring reports, applying filters, and editing or exporting data.

See the Reports, Data Grid, or Data Analytics Export sections for more information on each data visualization type.